# **Communicating with Error Proof®**

# **Device Objects**

Device objects are software tools that aid in communicating with the world outside the Error Proof® program. The communication could be with another computer, with a PLC, or with another process on the same computer. Device objects may also provide additional capabilities within the Error Proof® program (ie Timer or Monitor devices).

Device objects are defined within the RF Screen configuration program and are configured by settings properties in property page screens. Any of the properties that can be set in the properties page can be set using script code as well. For example, to modify the polling interval for device "XYZ": *Device ("XYZ").Interval = 100*

Device object methods are accessed in script. Device objects also raise events (for instance incoming serial port data). These events either execute script routines or populate fields in the form or both.

## **Five properties that all devices share :**

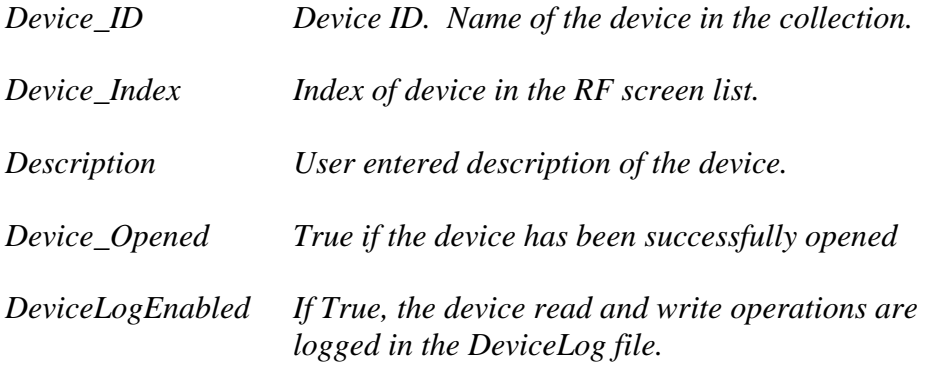

## **Properties available in most devices:**

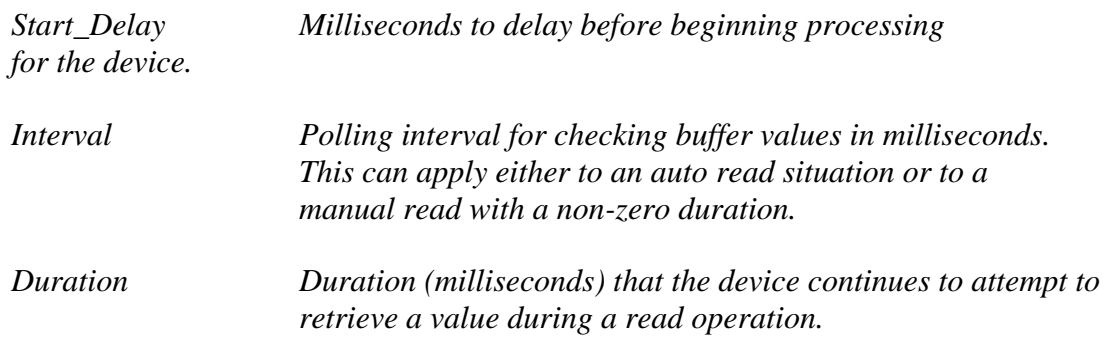

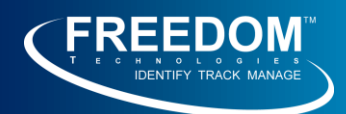

*AutoRead Setting this property to True causes the device to raise an event when an input is received. The code to be executed when the event is raised is entered in the ReadEvent code section.* 

*(ReadLink) The ReadLink settings are provided to map AutoRead input directly to display fields. Using this approach, coding a script event to respond to the AutoRead may not be required.*

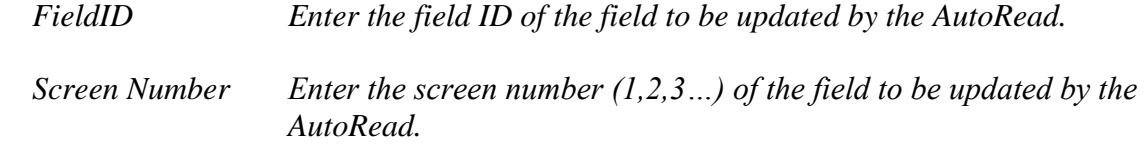

#### **Commonly used Device Objects**

## **COMM Device**

The COMM device provides communication through the COM (serial) ports.

#### **DDE Device (dynamic data exchange)**

The DDE device provides a means to communicate with programs that support DDE. Specifically, the RSLinx module provided by Allen Bradley supports DDE, so DDE can be used to communicate with AB PLCs through RSLinx.

#### **DirectIO Device**

The Error Proof DirectIO device provides communication with the Koyo<sup>®</sup> Direct Logic DL205 PLC box. This is an Ethernet enabled controller box that provides a convenient means to communicate with various discrete inputs.

## **File Device**

The File device reads and writes from standard text files. There are two sets of methods – the standard Device\_ methods ( Device\_Read, Device\_Write, Device\_ReadAsync, and autoRead ). Additionally, there are a set of File… methods and properties which map to the Microsoft File System Object methods and properties.

## **FTP Device**

The FTP device performs client FTP functions.

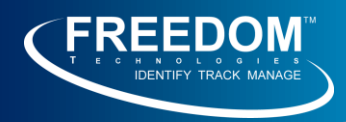

# **Monitor Device**

The monitor device displays messages in a non-blocking fashion. The messages can be configured to display only for a specified time period and then to disappear.

# **OPC Device (OLE for Process Control)**

The OPC device provides a means to communicate with OPC servers. OPC servers provide a common interface to PLCs from different manufacturers. OPC servers would include RSLinx from Allen Bradley, and the Kepware and TOP Server OPC servers.

## **TCP/IP (Socket) Device**

The TCP/IP Device is used to establish a TCP/IP socket connection. The device can perform either the client or server (listening) side of the TCP/IP connection. The server TCP/IP connection accepts multiple client connections. While the TCP/IP client device is opened, it continually checks to see if the socket connection is still connected. If the connection has dropped, the device will attempt to reconnect.

## **MAPI device (E-mail)**

The MAPI (Messaging Application Programming Interface) device provides a means to send e-mail using Microsoft MAPI enabled mail programs.

## **SMTP Device**

The SMTP device is used to send e-mails using SMTP (Simple Mail Transfer Protocol). Attachments can also be sent using this method. The SMTP device support secure connections as well.

## **Timer Device**

The timer device provides a means to execute a script repeatedly using a timer with a start delay, interval, and duration.